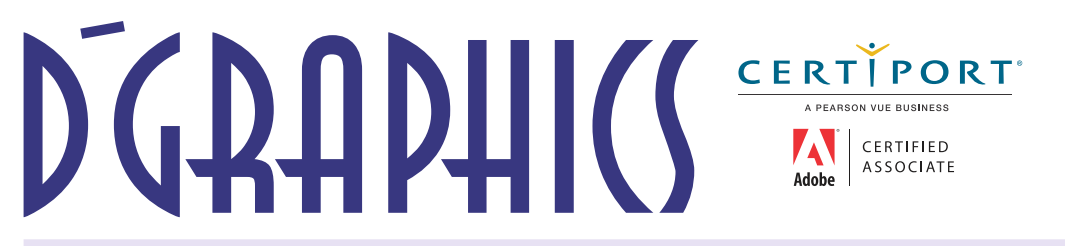

**Autorizado para la Capacitación Pública y la ENSEÑANZA SUPERIOR - DGI/ Alcaldía/ Proveedor del Estado**

Managua, julio 2023

# **PROFORMA**

## **ADOBE VIDEO DESIGN PROFESSIONAL + full EXTRAS**

**ADOBE Creative Cloud CC\_2022 y AUTODESK 3dsMAX 2022**

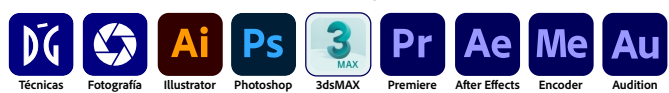

**Con atención a:** XXXXXXXX XXXXXX

 **De:** DI. Armando Viera Director de **D´GRAPHICS**

A continuación se detallan las características del curso:

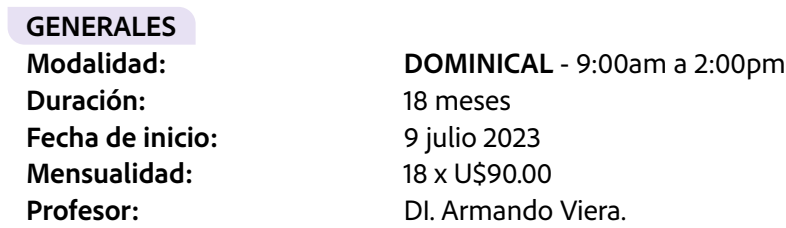

### Certicaciones **PROFESIONALES ADOBE INTERNACIONAL**

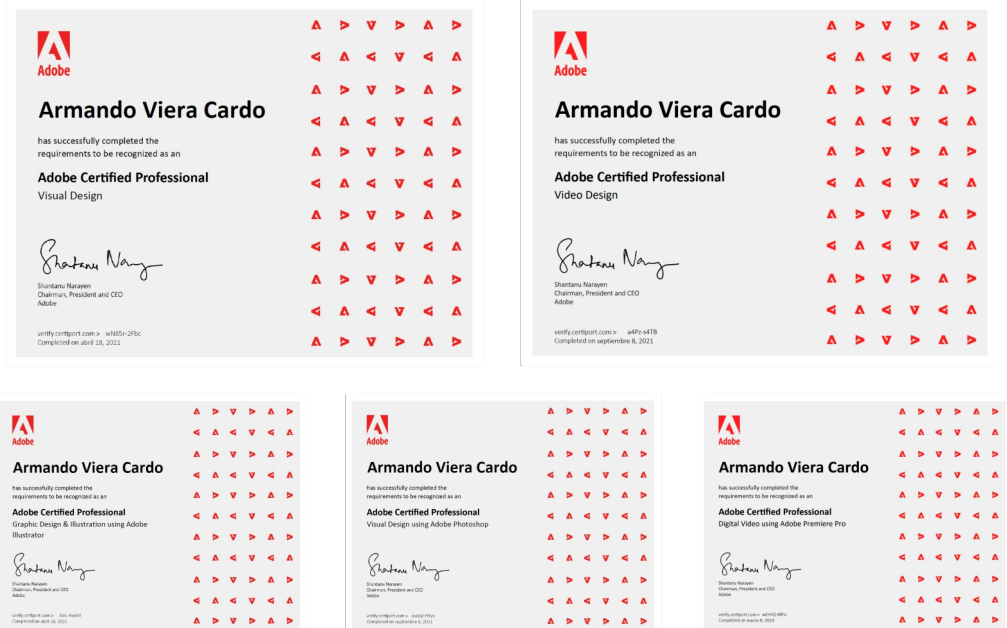

## **ETAPAS DEL CURSO**

## **PRE-PRODUCCIÓN**

Leyes del Diseño y composición, Teoría del color, Fotografía, iluminación y Composición, Principios de animación y MotionGraphics, desarrollo de Script o Guión y Storyboard; selección de audios y efectos sonoros.

## **PRODUCCIÓN**

**Cuarta dimensión, Animación 2D** Conceptos básicos de animación, MotionGraphics, 12 principios de animación **Softs involucrado** ADOBE Premiere

## **POS-PRODUCCIÓN**

Montaje final de VIDEO, Retoque de imágenes, aplicación de filtros y preestablecidos, aplicación de LUTs, edición PRO, Animación vectorial MOGRT y creación de animaciones 2D, transiciones, eliminar pantalla verde, creación de INTRO y Créditos, edición y limpieza de audio; Normas internacionales de Copyright y Creative Commons.

## **Softs involucrados**

ADOBE Photoshop, ADOBE Premiere, ADOBE Media Encoder. Salidas de Video - Formato 4K, Full HD 1080pxs, HD 720pxs, Formatos Youtube, FB, Instagram y personalizados para WEB.

## **ADOBE VIDEO DESIGN PROFESSIONAL INTERNACIONAL**

La certificación valida la experiencia de la persona en la creación y edición de vídeos con contenido técnico y estético empleando softwares de Adobe Creative Cloud.

Para lograrla se requieren habilidades y conocimientos de nivel profesional para crear gráficos, animaciones y efectos especiales digitales de manera eficaz.

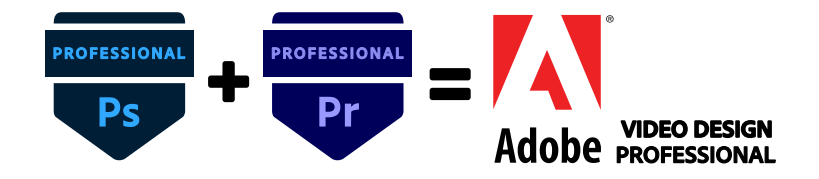

#### **TEMAS DEL CURSO**

### **ADOBE PHOTOSHOP CC\_2022**

#### **ASPECTOS BÁSICOS DE IMAGEN Y COLOR**

Cómo cambiar el tamaño de las imágenes Imágenes rasterizadas y vectoriales Tamaño y resolución de imágenes Imágenes de cámaras y escáneres Crear, apertura e importación de imágenes Visualización de imágenes Selectores y muestras de color Imágenes de alto rango dinámico Histogramas y valores de píxeles Coincidencia de colores en la imagen Cómo recortar y enderezar fotografías Edición de imágenes panorámicas Deformación de imágenes y formas Punto de fuga

#### **FILTROS Y EFECTOS**

Filtro Licuar Filtros Neurales Uso de la galería de efectos de desenfoque Adición de efectos de iluminación Uso del filtro de ángulo ancho adaptable Uso del filtro Pintura al óleo Aplicación de filtros específicos Herramienta Dedo en imágenes

### **ALMACENAMIENTO Y EXPORTACIÓN**

Guardado de archivos en Photoshop Exportación de archivos en Photoshop Formatos de archivo Archivos con formatos gráficos Guardado de archivos PDF Protección por copyright Digimarc

#### **IMPRESIÓN**

Impresión en Photoshop Impresión con gestión de color Presentaciones en PDF Impresión de fotografías Impresión con tintas planas Duotonos Impresión de imágenes en imprentas.

## **AUTOMATIZACIÓN**

Creación de acciones. Crear gráficos de datos Procesamiento de un lote de archivos Reproducción y gestión de las acciones Acerca de las acciones y el panel Acciones Grabación de herramientas en acciones

## **GESTIÓN DE COLOR**

Mantenimiento de la coherencia de los colores Ajustes de color. Trabajo con perfiles de color Gestión de color de imágenes importadas Pruebas de los colores

## **ASPECTOS BÁSICOS DE IMAGEN Y COLOR**

Trabajo con imágenes rasterizadas y vectoriales Tamaño y resolución de imágenes Adquisición de imágenes de cámaras y escáneres Creación, apertura e importación de imágenes Visualización de imágenes. Muestras de color Conversión entre modos de color Modos de fusión. Adición de color a trazados Pintura con el Pincel mezclador Pinceles preestablecidos. Degradados Relleno y trazo de selecciones, capas y trazados Herramientas de pluma y Creación de motivos Ajustes preestablecidos y las bibliotecas de motivos.

#### **WEB, PANTALLA y DISPOSITIVOS**

Cuadrícula y guías. Mesas de trabajo Trabajo con gráficos web y Galerías de fotografías

#### **TEXTO**

Creación de efectos de texto Edición de texto. Espaciado entre líneas y caracteres Creación de texto. Agregar y editar texto

#### **CAPAS**

Edición no destructiva. Opacidad y fusión de capas Creación y gestión de capas y grupos Selección, agrupación y enlace de capas Máscaras de capas. Filtros inteligentes Estilos y efectos de capa Aplicación de filtros específicos. Capa. Acoplado Compuesto. Fondo.

### **ADOBE PREMIERE CC\_2022**

#### **GENERALES**

Nuevo proyecto y ajustes Preferencias/ Espacio de trabajo/ Paneles Reproducción pantalla completa Importación de vídeo, audio e imagen Importación de archivos Photoshop Adición de clips a una secuencia Eliminación de clips en una secuencia

## **CLIPS EN PANEL LÍNEA DE TIEMPO**

Creación y reproducción de clips Clips especiales (sintéticos) Tecla Suprimir y comando Eliminar Rizo Uso de marcadores Edición de superposición Edición de inserción Elevación/ Extracción Monitor Programa Edición multicámara Herr. Recortar punto entrada y salida Herr. Editar rizo y Desplazamiento

#### **EDICIÓN EN MONITOR DE ORIGEN**

Recorte de clips en Monitor Origen Agregar clips desde Monitor de Origen

#### **TEXTO, DIBUJOS e IMÁGENES ANIMADAS**

Creación y edición de títulos Texto de punto y de párrafo Dibujo de formas en títulos Trabajo con subtítulos Exportar Texto

#### **AUDIO**

Tipos de audio, mono, estéreo, 5.1 Grabación de audio Edición de audio/ Transiciones y efectos

## **APLICACIÓN EFECTOS DE VÍDEO**

Aplicación de efectos de vídeo Estabilizador de deformación de vídeo Capas de ajuste para múltiples clips Efectos de vídeo y fotogramas clave

#### **MOTION GRAPHICS y TRANSICIONES DE VÍDEO**

Transiciones de vídeo - Personalización Bibliotecas MOGRT. Efectos y transiciones Animación vectorial MOGRT Creación de animaciones 2D

#### **ARCHIVOS IMAGEN, VÍDEO Y AUDIO**

Creación de subclips Clip maestro Anidar clips Exportación de una imagen fija Exportación solamente de audio

## **EXPORTACIÓN**

Exportación desde PREMIERE Exportación por lotes Media Encoder Salidas de Video - 8K, 4K, Full HD 1080pxs, HD 720pxs, Formatos Youtube, FB, Instagram y personalizados para WEB y dispositivos.

## **ADOBE AFTER EFFECTS CC\_2022**

#### **GENERALES**

Nuevo proyecto y ajustes Espacio de trabajo Trabajo conjunto PR/ AE

#### **PREESTABLECIDOS**

Ajustes y personalización de INTROS Edición de imágenes y vídeo Capas anidadas

## **SALIDA**

Corrección de color Definición de valores Blanco y Negro Tracking, **Efectos** Uso de Plugins Renderización y exportación

## **ADOBE AUDITION CC\_2022**

## **EDICIÓN**

Edición y limpieza de audio Efectos especiales sonoros Ganancia de audio Transformación de voz Salida a formatos mono y estéreo, Extensiones wave, mp3, etc. Exportar a PREMIERE CC\_2022

#### **AUTODESK 3DSMAX 2022**

## **GENERALES**

Herramientas Visores Paneles Creación, Modificar, Luces, Cámara, Ayudantes, Herramientas

## **MODELADO PARAMÉTRICO**

Primitivas standards Primitivas extendidas

## **MODELADO DE MALLA**

Subnivel Vértice Subnivel Arista Subnivel Cara Subnivel Polígono

#### **MODIFICADORES**

Taper, Bend, Twist, Lathe

## **CÁMARAS**

Tipos de cámaras Trabajo con cámaras Visor cámara Objetivo Profundidad de campo

### **MATERIALES Y TEXTURAS**

Materiales generados en sofware Materiales de mapas de bits Materiales especiales

## **ANIMACIÓN 3D**

Animación libre Paso a paso Restricción de recorrido Jerarquía padres e hijos Uso de esqueleto Bípedo, CAT

## **SIMULACIONES FÍSICAS 3D**

Volúmenes Tela Humo Animación MIXTA

#### **RENDER DE ANIMACIÓN 3D**

Formatos Quicktime, Secuencia de imágenes

## **CURSO INCLUYE:**\*

- Curso con documentación OFICIAL DE ADOBE y Documentación EXTRA de **D´GRAPHICS** para la realización de las actividades y las evaluaciones.
- Exámenes de Diagnóstico PRO + Examen SIMULADOR desarrollado por **D´GRAPHICS** para Photoshop y PREMIERE de la suite ADOBE Creative Cloud.

## - **Certificaciones del curso:**

**Certificación INTERNACIONAL ADOBE PROFESIONAL + D´GRAPHICS** ADOBE Certified PROFESSIONAL - Adobe PHOTOSHOP Creative Cloud ADOBE Certified PROFESSIONAL - Adobe PREMIERE Creative Cloud ADOBE Certified PROFESSIONAL - VIDEO DESIGN

Certificación PROFESIONAL D´GRAPHICS - ADOBE PHOTOSHOP Creative Cloud Certificación PROFESIONAL D´GRAPHICS - ADOBE PREMIERE Creative Cloud Certificación PROFESIONAL D´GRAPHICS - ANIMADOR/ EDITOR VISUAL

\* Los certificados se obtienen solamente si el participante supera el mínimo establecido en las evaluaciones tanto de **ADOBE** como de **D´GRAPHICS**.

## **FORMA DE PAGO:**

El pago en mensualidades se realizarán a más tardar los días 5 de cada mes. Pasada la fecha se aplicará un recargo del 20%.

Los pagos deberán ser en Dólares Americanos o en su defecto en Córdobas, (tasa de venta del BANPRO) en efectivo o en Cheque a nombre de: Armando Viera Cardo y/o **D´GRAPHICS**.

Para cheques o depósitos bancarios podrán utilizarse cualquiera de las Cuentas abajo detalladas:

**BANPRO Cuenta:** No. 10023207848574 **Titular:** Armando Viera Cardo **Moneda:** Córdoba Nic.

**BANCO La FISE Cuenta:** No. 107228661 **Titular:** Armando Viera Cardo **Moneda:** Dólar Americano

**BDF** Cuenta: No. 6003731420 Titular: Armando Viera Cardo Moneda: Córdoba Nic.

Cordialmente,

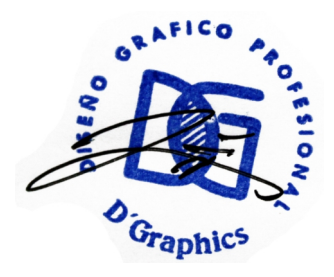

DI. Armando Viera Director **D´GRAPHICS**

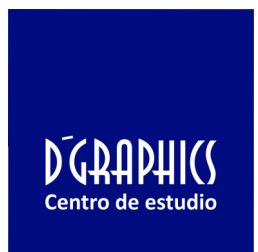